#### Heaps & heapsort  $CLRS 6.1 - 6.5$

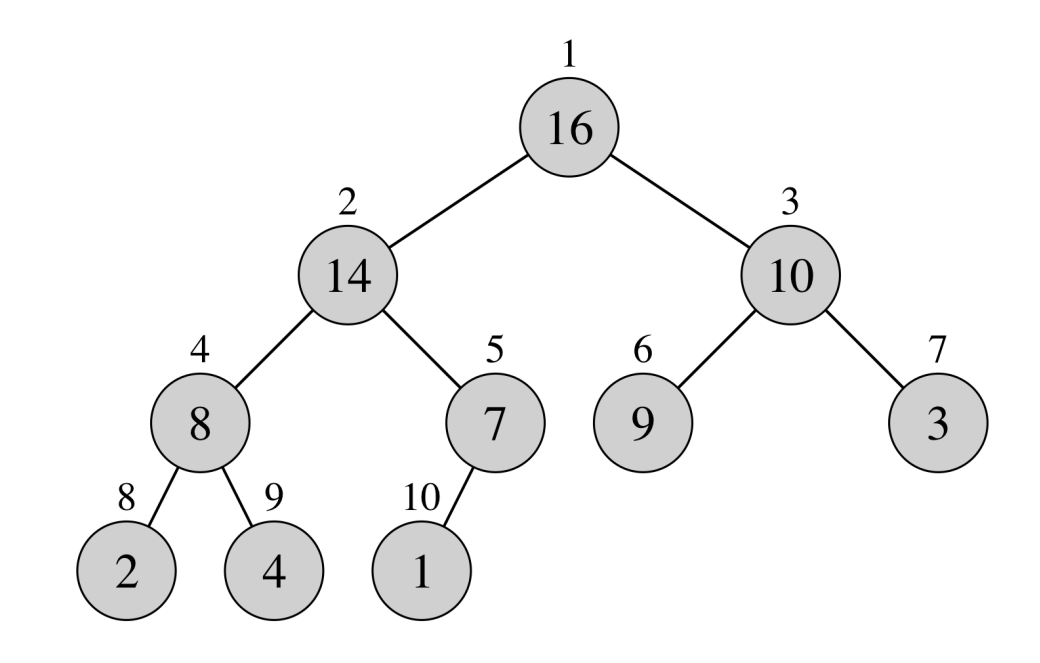

# (Max) Heaps

- A (binary) **heap** is an array object *A* that we can view as a nearly complete binary tree, where the **root** is at  $A[1]$
- For any given node at index  $i$ , other related nodes can be found
	- *Parent*: at index  $\left| \frac{i}{2} \right|$
	- *Left child*: at index 2
	- *Right child*: at index  $2i + 1$
- **Properties**:
	- **Nearly complete binary tree**: tree is completely filled on all levels except possibly the lowest, which is filled from the left up to a point
	- **Max-heap property**: for every node *i* other than the root,  $A[Parent(i)] \geq A[i]$

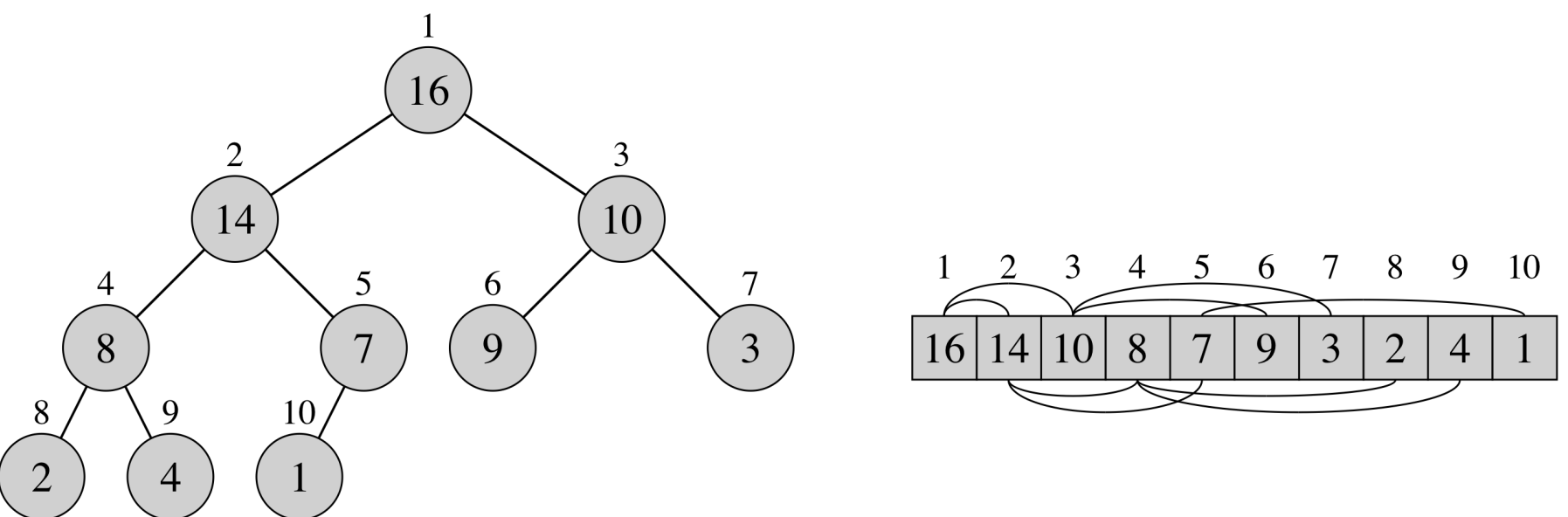

# Heap height

**Theorem**: A heap containing **n** elements has height  $O(\log n)$ .

*Proof*:

- Let  $h$  be the height of a heap storing  $n$  keys.
- Since there are  $2^i$  keys at depth  $i = 0, ..., h-1$  and at least one key at depth h, we have  $n \ge 1 + 2 + 4 + ... + 2^{h-1} + 1$ .
- Thus,  $n \geq 2^h$  and therefore  $h \leq \log n$ .

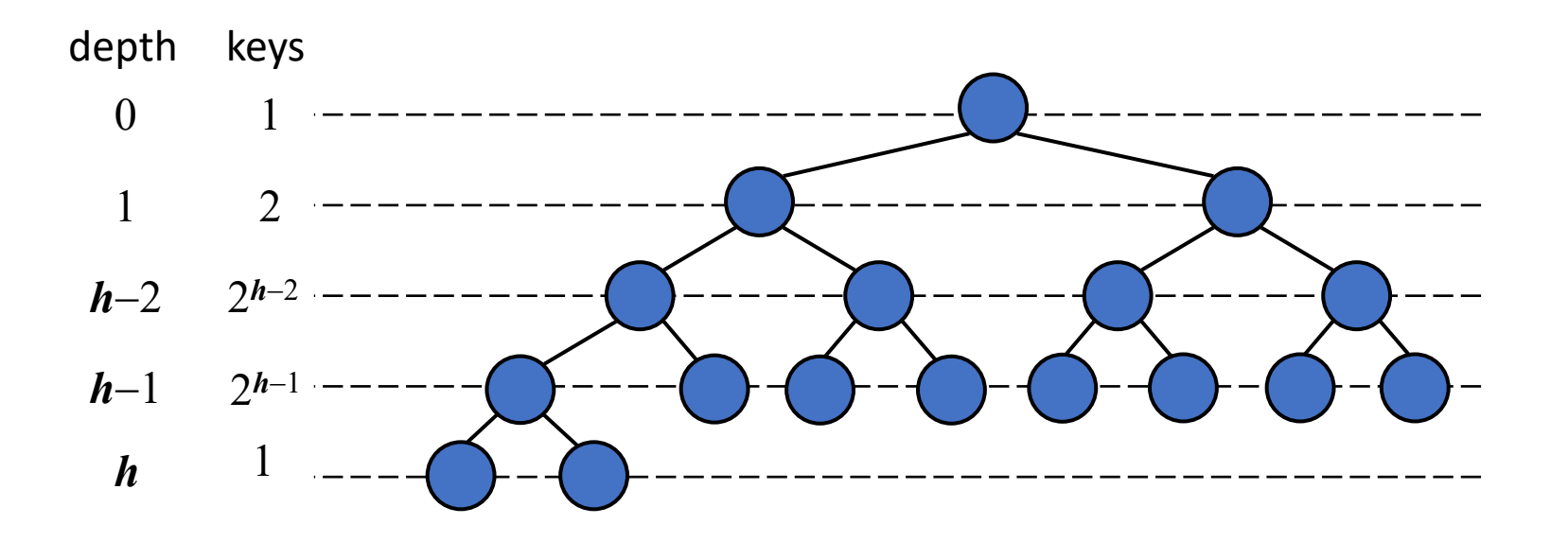

#### Heap operations

 $O(\log n)$ 

- Max-Heap-Insert: *insert into heap*
- Heap-Extract-Max: *remove and return item with max key*
- Heap-Increase-Key: *increase value of particular key*
- **Max-Heapify**: *maintain max-heap property*
- $O(1)$  Heap-Maximum: return (but do not remove) item with max key
- Build-Max-Heap: *construct a max-heap from an array of keys*
- $O(n \log n)$  Heapsort: use a heap to sort an array of keys

### Max-Heapify

- Works on a particular node at index  $i$ .
- Assumption: Binary trees rooted at Left $(i)$  and Right( $i$ ) are max-heaps, but possibly the node at index  $i$  might violate the max-heap property.
- **Idea**: While the max-heap property is violated, fix it by **floating down** the node

```
MAX-HEAPIFY(A, i, n)O(\log n)l = \text{LEFT}(i)r = \text{RIGHT}(i)if l \leq n and A[l] > A[i]largest = lelse largest = iif r \leq n and A[r] > A[largest]largest = rif largest \neq iexchange A[i] with A[largest]MAX-HEAPIFY(A, largest, n)
```
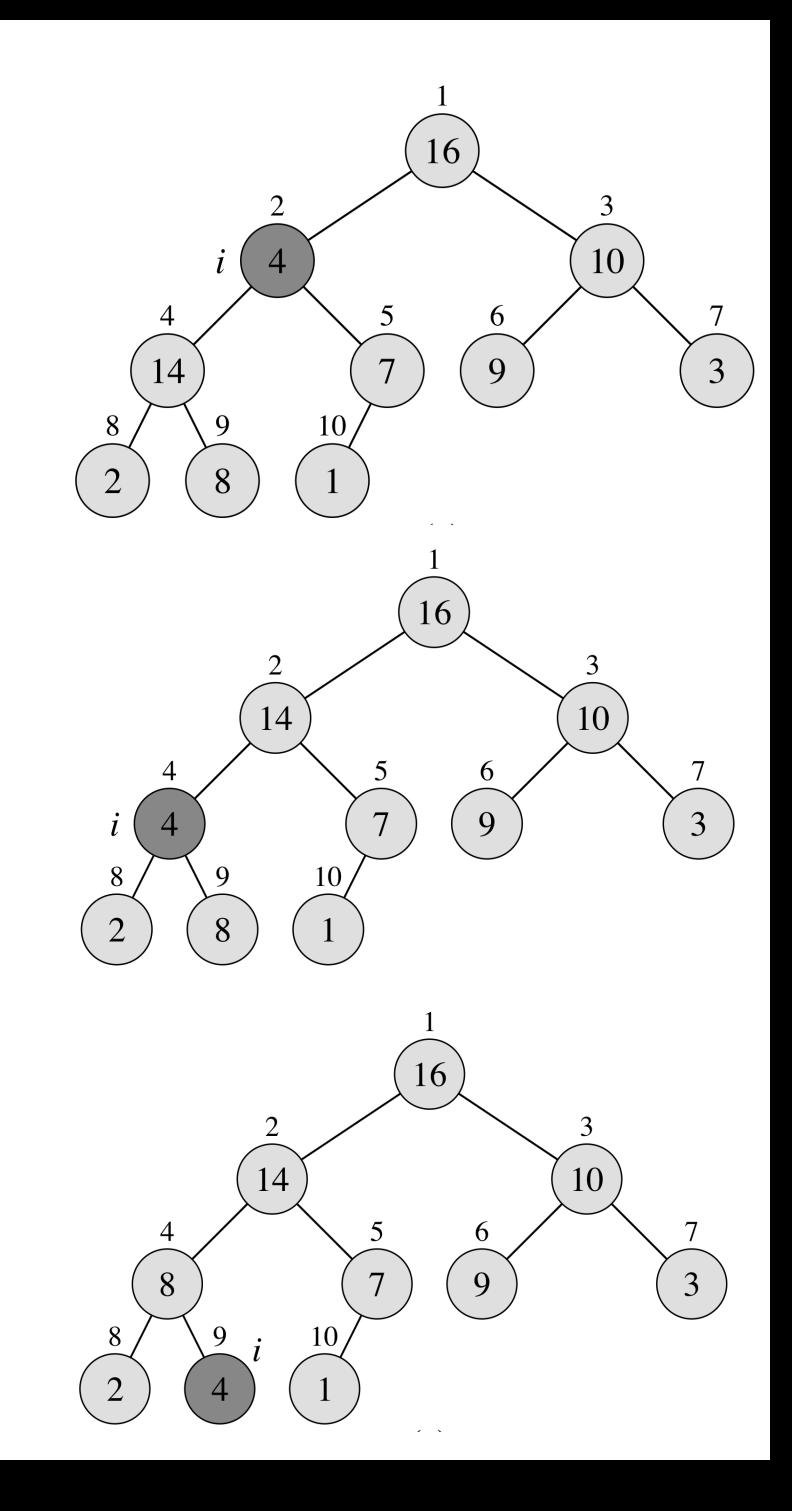

### Inserting a single element

- Place it at the end of the array (next empty node of tree)
- While the max-heap property is violated, fix it by **floating up** the node.

```
MAX-HEAP-INSERT(A, key, n)O(\log n)n = n + 1A[n] = -\inftyHEAP-INCREASE-KEY(A, n, key)HEAP-INCREASE-KEY(A, i, key) O(log n)if key < A[i]error "new key is smaller than current key"
A[i] = \text{key}
```

```
while i > 1 and A[PART(i)] < A[i]exchange A[i] with A[PART(i)]i = PARENT(i)
```
Visualization ("insert"): http://btv.melezinek.cz/binary-heap.htm

#### Constructing a heap from an array of elements

- Take advantage of the fact that all elements are known in advance
- Repeatedly use max-heapify

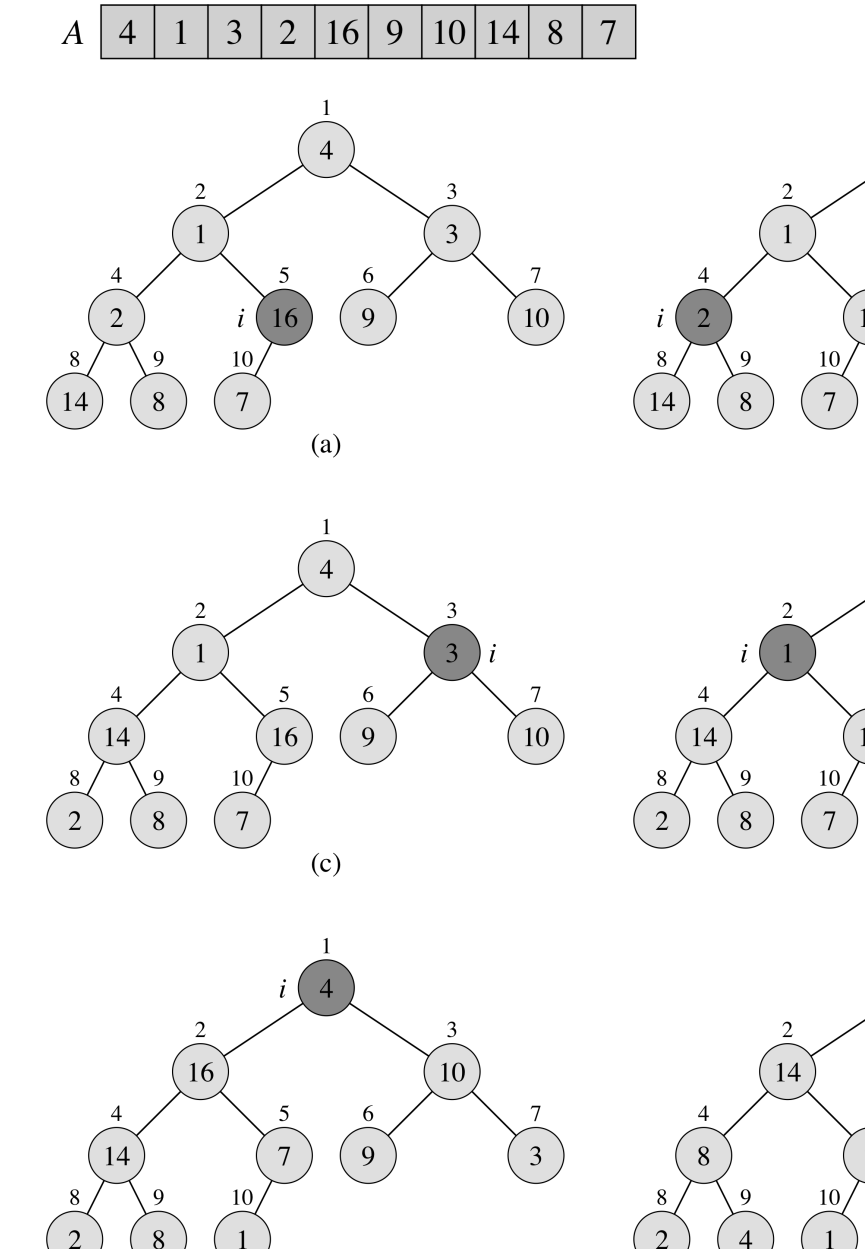

 $O(n)$ BUILD-MAX-HEAP $(A, n)$ for  $i = \lfloor n/2 \rfloor$  downto 1

 $MAX$ -HEAPIFY $(A, i, n)$ 

Visualization ("build heap"): http://btv.melezinek.cz/binary-heap.html

 $(e)$ 

### Extracting the maximum

- Remove the maximum (known to be the root node at A[1])
- Exchange it with the last item
- Fix the max-heap property

```
O(\log n)HEAP-EXTRACT-MAX(A, n)if n < 1error "heap underflow"
max = A[1]A[1] = A[n]n = n - 1MAX-HEAPIFY(A, 1, n) // remakes heap
return max
```
Visualization ("extract max"): http://btv.melezinek.cz/binary-heap.htm

#### Heapsort

- Efficiently build a heap
- Repeatedly remove the maximum item, placing it at the end of the arra
- Repeat process with remaining part of the heap

```
O(n \log n)HEAPSORT(A, n)BUILD-MAX-HEAP(A, n)for i = n downto 2
    exchange A[1] with A[i]MAX-HEAPIFY(A, 1, i-1)
```
Visualization ("heap sort"): http://btv.melezinek.cz/binary-heap.html

# Application to Priority Queues

- A **priority queue** stores a collection of (key, element) pairs and supports
	- Insert
	- Maximum (Minimum)
	- Extract-Max (Extract-Min)
- **Easy to sort using a priority queue as auxiliary data structure**
	- Insert all items into priority queue
	- One-by-one, call extract-max and place item at the beginning of list
- This generic priority-queue approach to sorting encapsulates common sorting algorithms, depending on the **implementation** of the priority queue
	- Use heap  $\rightarrow$  heapsort
	- Use unsorted list  $\rightarrow$  selection sort
	- Use sorted list  $\rightarrow$  insertion sort